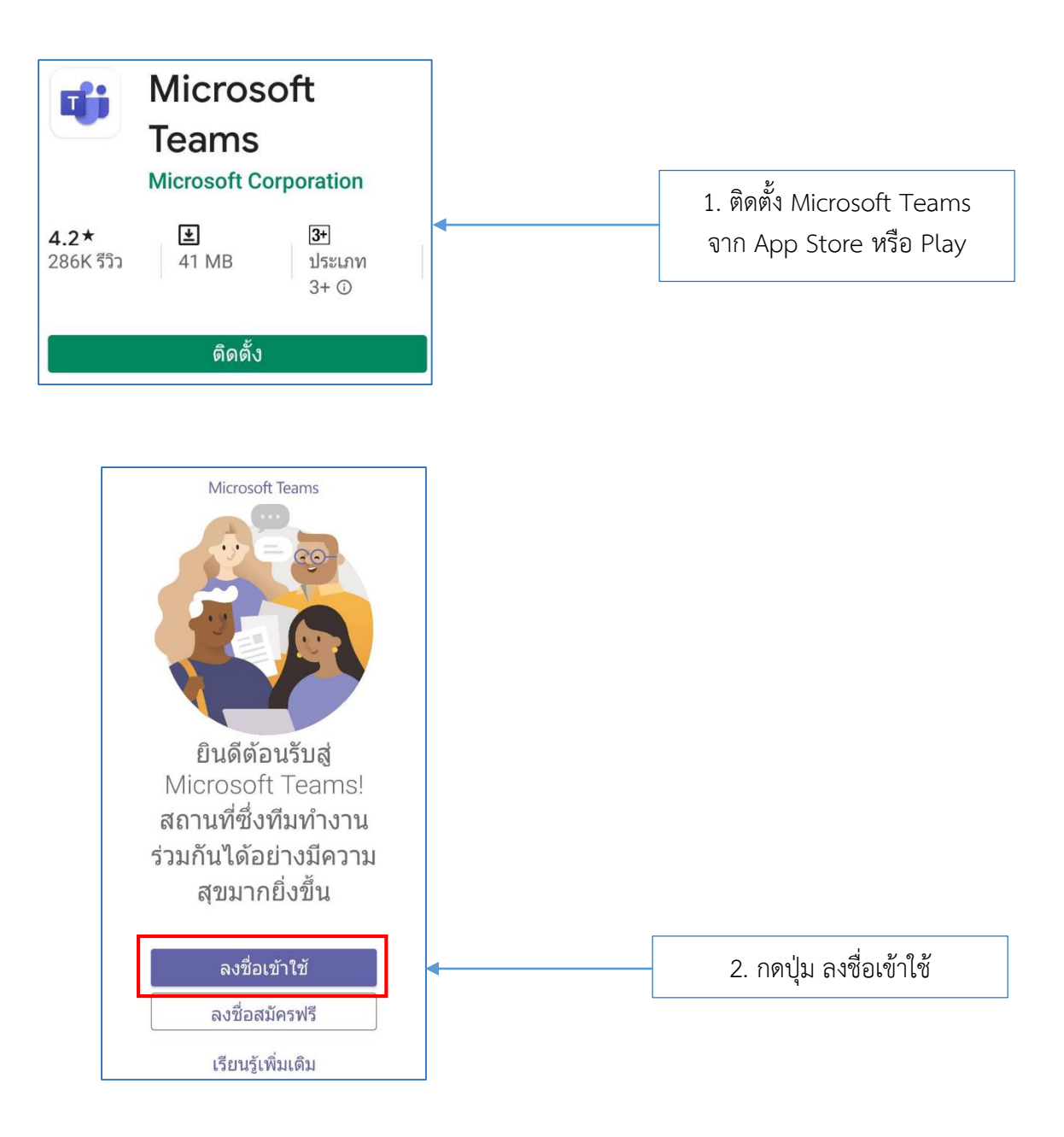

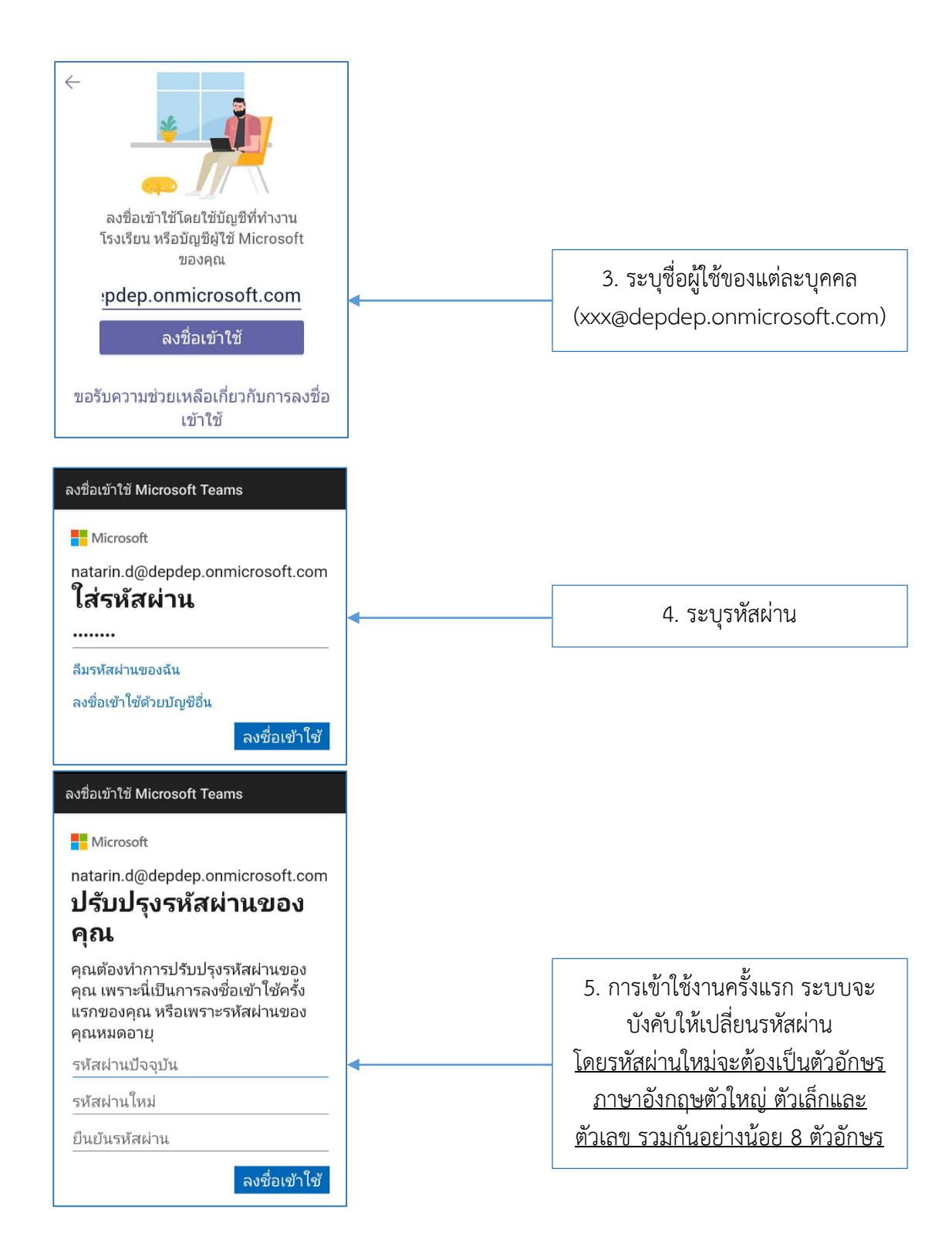

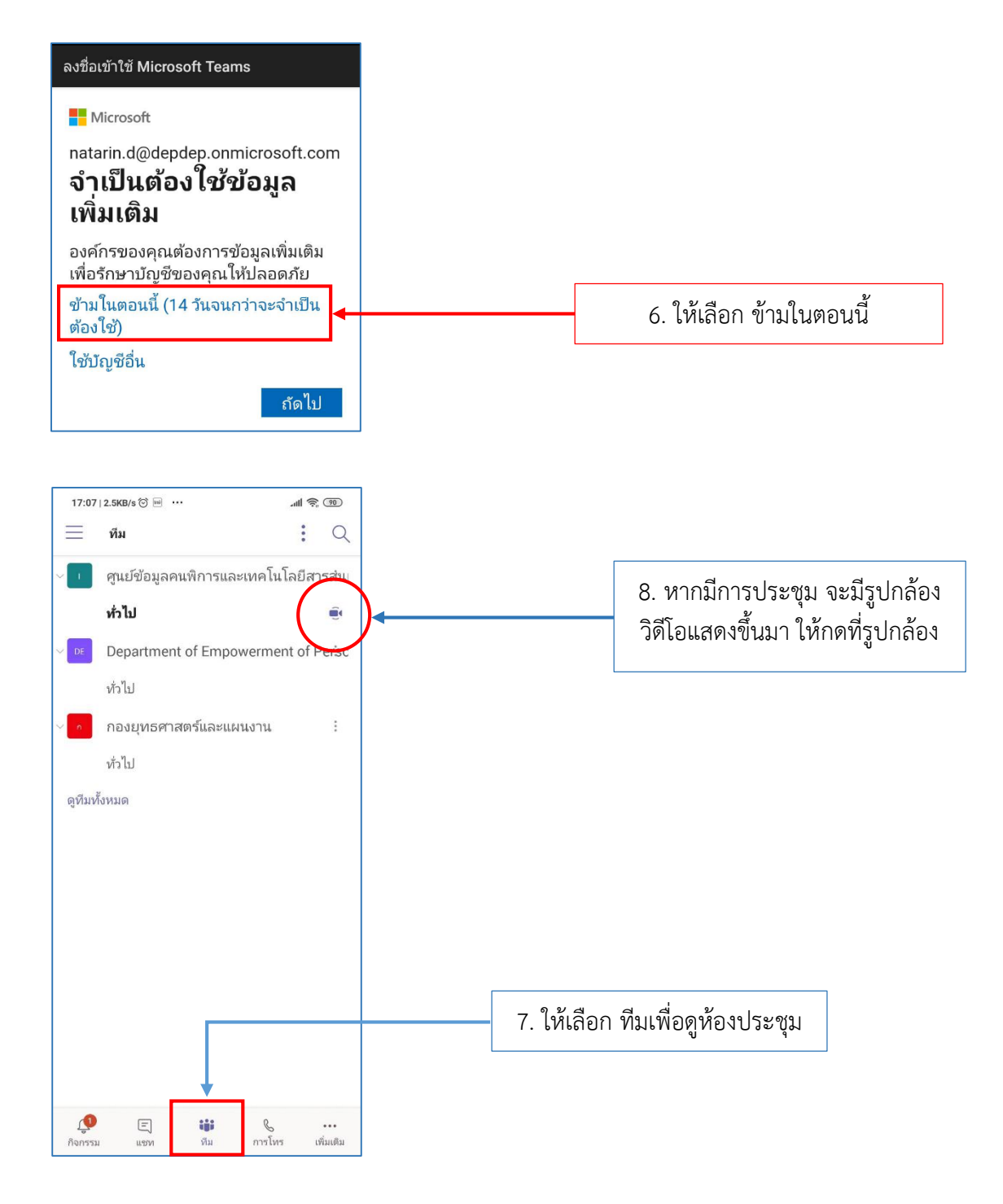

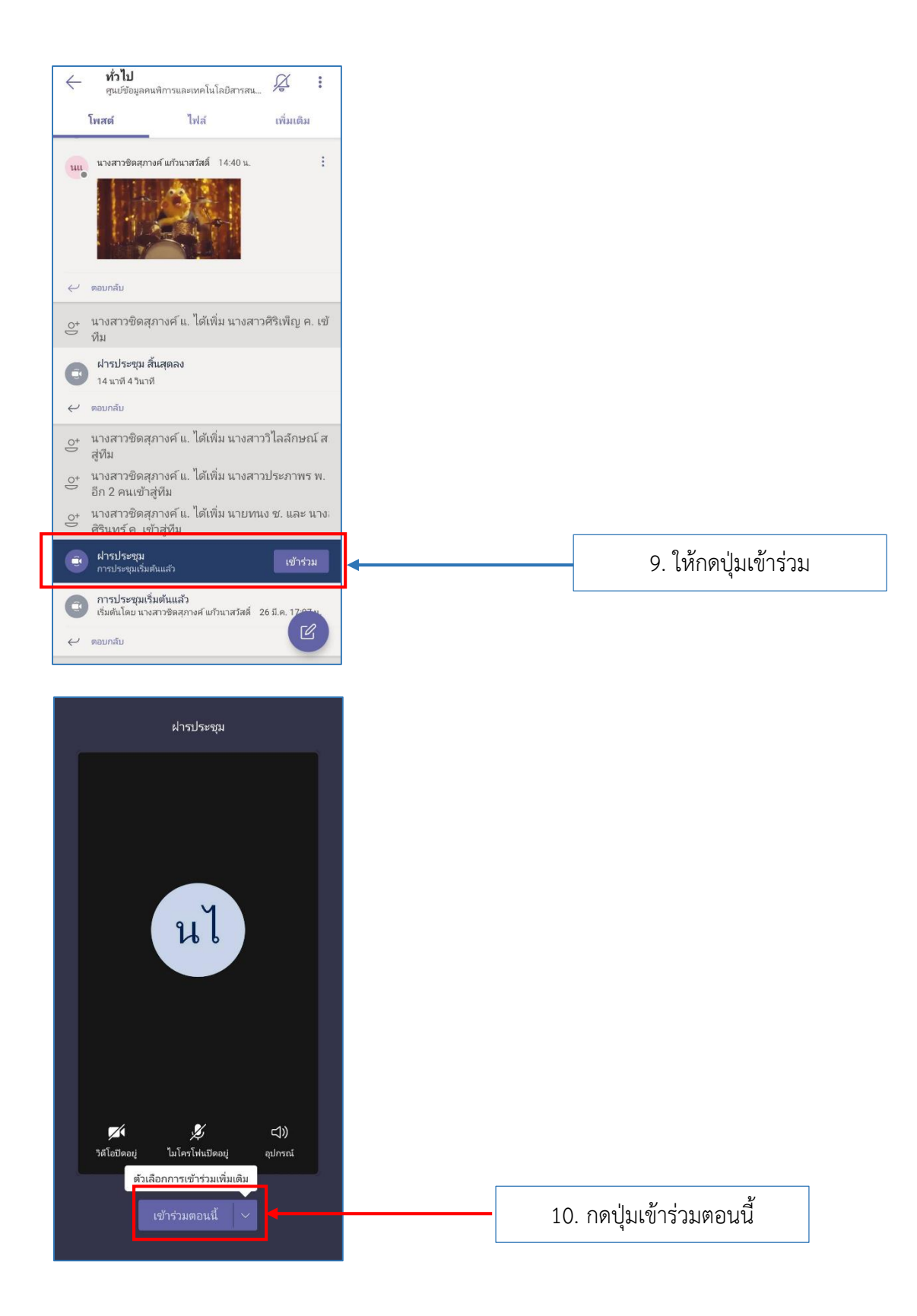

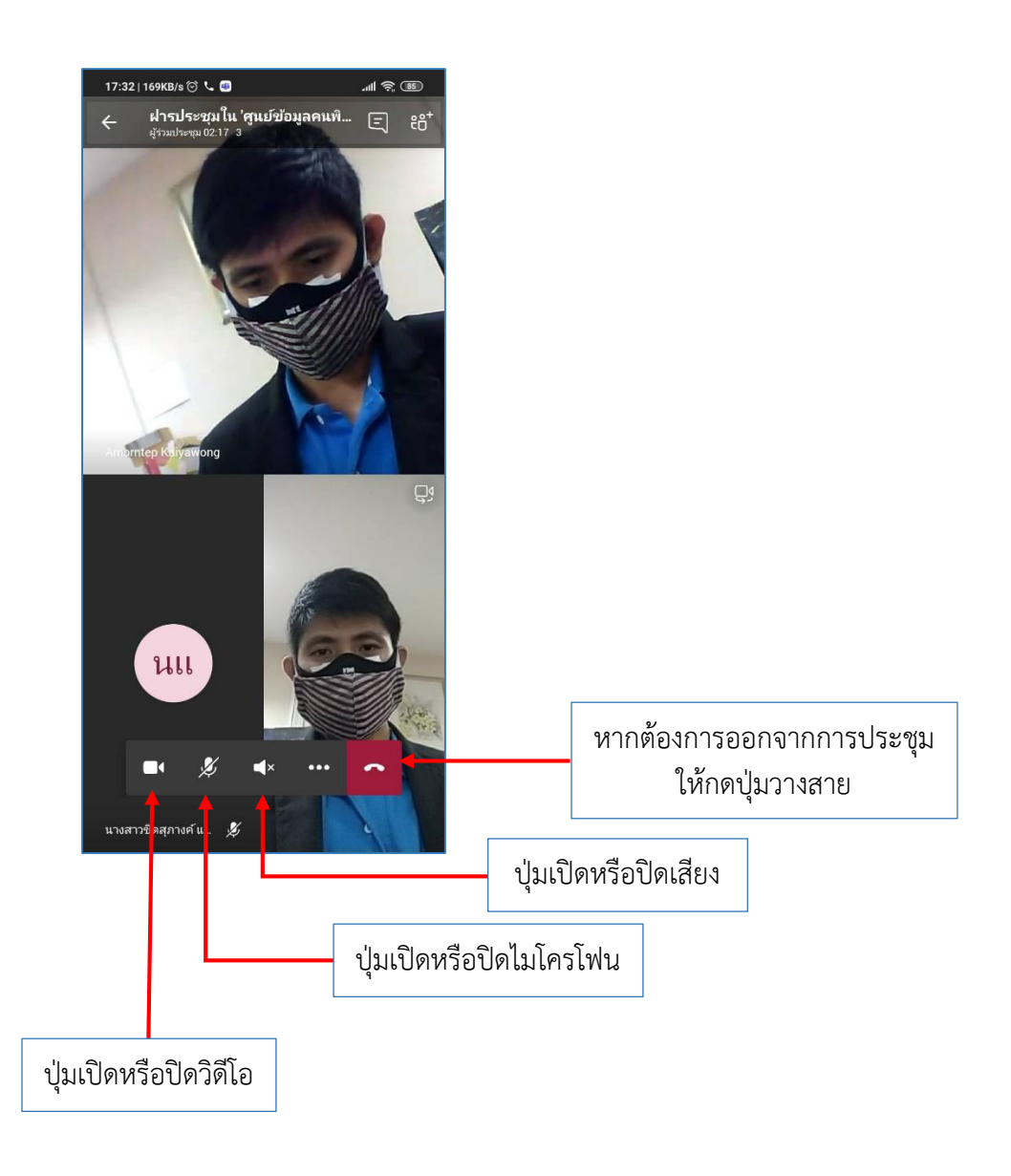

มีปัญหาการใช้งาน Microsoft Teams สามารถสอบถามได้ตาม QR Code ด้านล่าง

แอดมิน ป๊อป แอดมิน แพรว

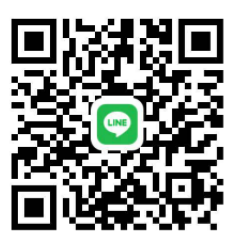

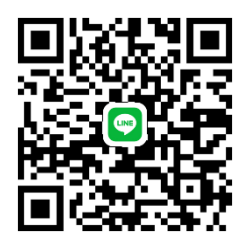